# Documentación de Comunicación de Recaudos (Webservice)

ESPECIFICACIÓN TÉCNICA

Documento Sin Versión

# ALCANCE

El servicio de recaudo interno está compuesto por:

Servicio expuestos por CLIENTE FACTURADOR:

- Consulta de valor de factura por número de factura: Servicio expuesto por el CLIENTE FACTURADOR, cuyo criterio de consulta es el número de factura del cliente que desea pagar y cuya respuesta consiste en la información relativa a la factura (fecha de pago, valor de pago, etc.).
- Resumen de facturas: Servicio expuesto por el CLIENTE FACTURADOR, cuyo criterio de consulta es el número de identificación del cliente que desea pagar y cuya respuesta consiste en una serie de facturas disponibles para pago, cada una con la respectiva información relativa a la factura (fecha de pago, valor de pago, etc.).
- Validación de cliente pagador en caja: Servicio expuesto por el CLIENTE FACTURADOR, cuyo criterio de validación es la información contenida en el código de barras impreso en la factura o tarjeta de recaudo ante la empresa recaudadora y cuya respuesta consiste en un mensaje donde se indica: Código de estado del cliente o factura validada, Mensaje descriptivo del código de estado.
- Pago de factura: Servicio expuesto por el CLIENTE FACTURADOR, cuyo criterio de notificación es un número de factura seleccionado por cliente que desea pagar y cuya respuesta consiste en una confirmación del pago.

 Reverso de Pago de factura: Servicio expuesto por el CLIENTE FACTURADOR, cuyo criterio de identificación es el Identificador único del Pago Original (UID) y número de factura ingresado en el pago original

#### 4.1 Recaudo por consulta de información

Este tipo de recaudo se puede utilizar para la modalidad de recaudo manual y/o barras, su base de funcionamiento es enviar a través de un mensaje al cliente la información que ha sido capturada en caja y recibir como respuesta un indicador de estado de la referencia asociada a la consulta realizada y la información completa relacionada con la misma. Para utilizar este esquema de recaudo se requiere la implementación de los casos de uso:

- CASO DE USO No.1. CONSULTA DE FACTURA POR NÚMERO DE FACTURA
- CASO DE USO No.4. NOTIFICACIÓN DE PAGO DE FACTURA

Opcionalmente para este esquema de recaudo se puede realizar la implementación del caso de uso CASO DE USO No. 2. RESUMEN DE FACTURAS, el cual permite mediante consulta a través del número de identificación del usuario pagador obtener un arreglo de hasta 5 facturas o referencias pendientes de pago.

En caso de que se manejen pagos parciales se requiere adicionalmente la implementación de la operación de reverso. (CASO DE USO No.5. REVERSO DE PAGO DE FACTURA)

4.2 Recaudo por validación de información en código de barras

Este esquema se encuentra disponible para la modalidad de recaudo barras (mediante factura impresa o tarjeta de recaudo). No es posible su aplicación para recaudo manual y no existe la posibilidad de que conviva con el esquema de recaudo por consulta de información.

Su base de funcionamiento es enviar a través de un mensaje al cliente la información capturada en el código de barras:

- EAN
- referencia1
- referencia2 (opcional)
- valor a pagar (no aplica para tarjetas de recaudo)
- fecha de vencimiento (no aplica para tarjetas de recaudo)

Y obtener como respuesta un indicador de estado de esta (e) factura/usuario que permita determinar si debe o no recibirse el recaudo. Para utilizar este esquema de recaudo se requiere la implementación de los casos de uso:

- CASO DE USO No.3. VALIDACIÓN DE CLIENTE PAGADOR EN CAJA
- CASO DE USO No.4. NOTIFICACIÓN DE PAGO DE FACTURA

En el caso que se trabaje con tarjetas de recaudo, debe implementarse siempre el reverso de pago de factura, dado que el valor a recaudar es abierto al usuario en caja. Para recaudo con facturación código de barras el reverso sólo debe implementarse en caso que el recaudo sea de valores parciales o cualquier valor. (CASO DE USO No.5. REVERSO DE PAGO DE FACTURA)

# CARACTERÍSTICAS

# Formas de pago

Las formas de pago recibidas por el Banco son:

- Efectivo
- Cheque Banco de Cheque en canje
- Cargo a Cuenta Banco, (Ahorros, Corriente)
- Mixto

La validación de cheques Banco se realiza en línea y se notifica como recaudo en efectivo dado que el débito a la cuenta emisora del cheque se realiza de forma previa a la aplicación del abono en la cuenta del cliente recaudador.

#### Canal de comunicación

Los canales de comunicación utilizados por el servicio de Web Service son:

- Internet. La concepción ideal del servicio para pruebas y de producción es que el cliente establezca su ambiente de pruebas en una URL pública que pueda ser accedida desde Internet.
- VPN. Este tipo de canal se utiliza en casos excepcionales. Inicialmente es importante establecer si este canal se creará solo para ambiente de producción o si debe crearse también para ambiente de pruebas.

En cualquiera de los dos casos, se requiere que la comunicación en ambiente de producción se realice mediante un enlace y un servidor diferente al de pruebas, con el fin de garantizar la independencia de los ambientes, según disposición de la circular 052 de la Superfinanciera.

#### Mensajería

El estándar de mensajería utilizado es el Interactive Financial Exchange (IFX), cuya especificación se encuentra en el sitio [www.ifxforum.org.](http://www.ifxforum.org/) Este estándar ofrece las siguientes ventajas:

- Basado en XML, lo que permite heredar las ventajas de su utilización.
- Madurez. La especificación se ha estado construyendo por más de 9 años.
- Principios de diseño sólidos y objetivos.
- Estándar Internacional.
- Amplio soporte a operaciones financieras
- Flexibilidad
- **Extensibilidad**

Bloques de construcción

- Elemento. Es la unidad de datos más básica que define un dato de específico, el cual es trasferido entre un cliente y un servidor.
- Agregado. Es un grupo de elementos relacionados que proveen un mecanismo de reglas de lógica de codificación y un método conveniente para referirse a información relacionada usando un único nombre.
- Mensaje. Consiste en una colección de elementos y/o agregados que serán intercambiados entre un cliente y un servidor.
- Servicio. Consistente en una función simple o una colección de mensajes similares.
- Documento. Una colección de servicios y mensajes intercambiados como una unidad entre un cliente y un servidor.

Cada una de las operaciones (casos de uso) está compuesta por un documento de envío y uno de respuesta. Su estructura es la siguiente:

#### **Documento de Envío**

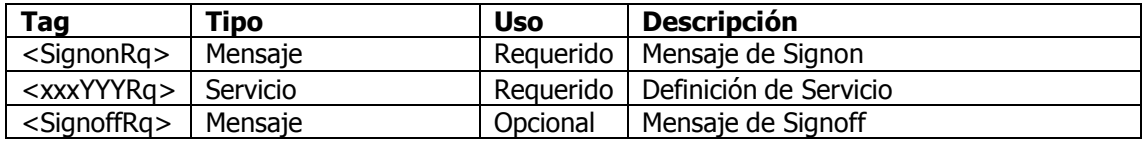

#### **Documento de Respuesta**

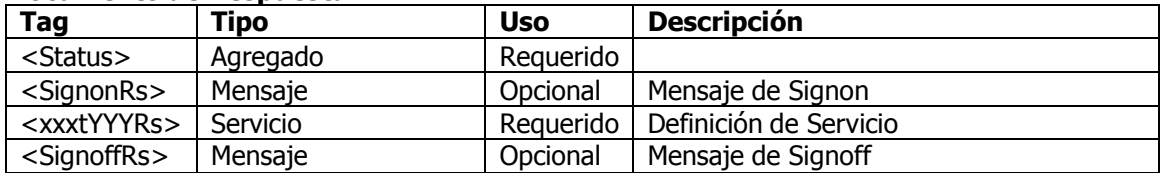

La especificación completa correspondiente a la versión 1.7 se puede obtener de la dirección [http://www.ifxforum.org/standards/standard/downloads/ifx17\\_all.zip.](http://www.ifxforum.org/standards/standard/downloads/ifx17_all.zip)

#### Seguridad

La utilización de Servicios Web agrega nuevas características que no estaban presentes en los antiguos ambientes cerrados. Características como la interoperabilidad y el intercambio de información significan nuevos retos en cuanto a la seguridad en los datos y en las identidades. El WSRI trabaja con las siguientes técnicas:

- HTTP Seguro. HTTPS se basa en la utilización de SSL (Security Socket Layer) para implementar seguridad a nivel de protocolo de transporte. Sin embargo debido a las nuevas características inherentes a los Servicios Web implementamos el uso de certificados y firmas digitales.
	- o Certificado Digital: Es un documento digital mediante el cual una compañía reconocida garantiza la vinculación entre una llave pública y una entidad; esto evita que existan suplantaciones de identidad en internet, garantizando así la integridad y confidencialidad de las comunicaciones. Es muy importante que este certificado sean avalado por una entidad certificadora reconocida; como por ejemplo: VeriSign o Certicámara.
- Firewall: Es una herramienta de seguridad en una red que garantiza una comunicación autorizada, ya que controla el trafico (Entrada/Salida) de usuarios no autorizados y que estos tengan acceso a una red privada. Es importante tener en cuenta que los servicios expuestos por parte del cliente deben hacerse en una IP fija.
- WS-Security. El protocolo WS-Security (WSS) especifica cómo lograr integridad y confidencialidad en el intercambio de mensajes punto-a-punto. WSS consta de:
	- o Firma Digital. Es el equivalente electrónico de la firma escrita. Es usada en aplicaciones distribuidas tanto para autenticar la identidad del emisor del mensaje (autenticación - no repudiación) como para asegurar que el contenido del mensaje no ha sido alterado en el camino (integridad de los datos). La especificación de firma digital para XML define un elemento XML opcional que facilita la inclusión de la firma digital en un documento XML.
	- o Encripción. Este método facilita la confidencialidad a la que hace referencia WSS al permitir cifrar parte o la totalidad de los mensajes intercambiados entre las partes.
	- $\circ$  User Name Token. Con este ítem se busca proveer un medio para transmitir nombre de usuario y password entre las partes.
	- o TimeStamp. Para garantizar la unicidad de los mensajes y evitar los ataques de "re-envío" se utilizan timeStamps, los cuales dan una unidad de tiempo de vida a los mensajes.

El rendimiento de la aplicación es inversamente proporcional al nivel de seguridad. El banco recomienda que como mínimo se cuente con las siguientes técnicas

HTTP Seguro (Certificado Digital).

Firewall.

La implementación del protocolo WS-Security (WSS) es opcional por parte del cliente.

# 5.5 Time Out

Se debe tener en cuenta que los tiempos de respuesta en cada uno de los servicios, no deben exceder los 5 segundos tanto en ambiente de pruebas como en producción; esto con el fin de no afectar la calidad en el servicio en las oficinas.

#### DIAGRAMA DE COMPONENTES

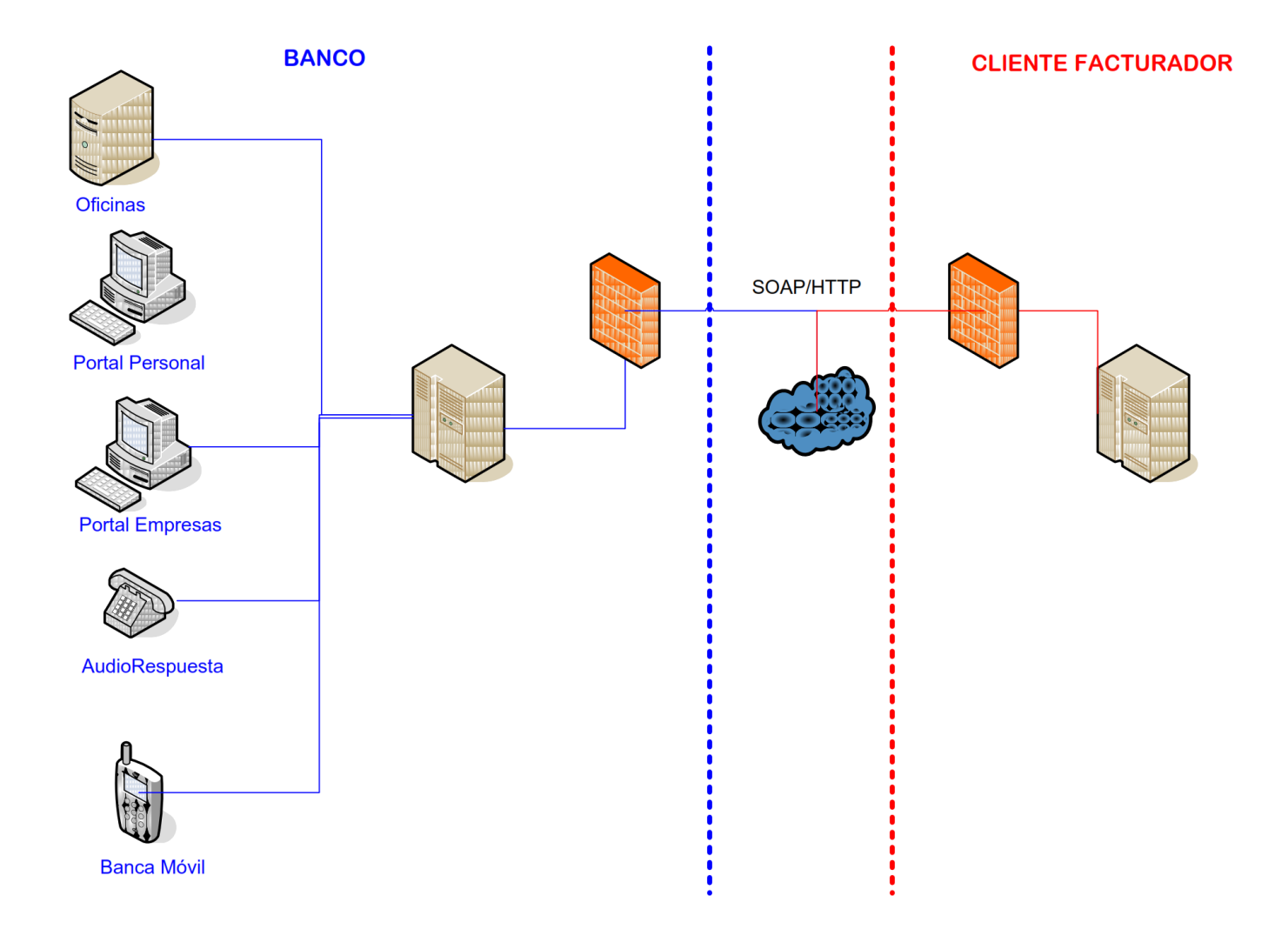

# 8. CASOS DE USO SERVICIOS EXPUESTOS POR EL CLIENTE

El siguiente apartado es una especificación propuesta para aquellos clientes facturadores que actualmente no cuentan con un Servicio WEB de tal naturaleza.

8.1 Caso de uso No. 1. Consulta de factura por número de factura

Objetivos

Consultar una factura, utilizando como criterio de consulta el Número de Factura.

Actor Principal: BANCO

#### Personal Involucrado e Intereses

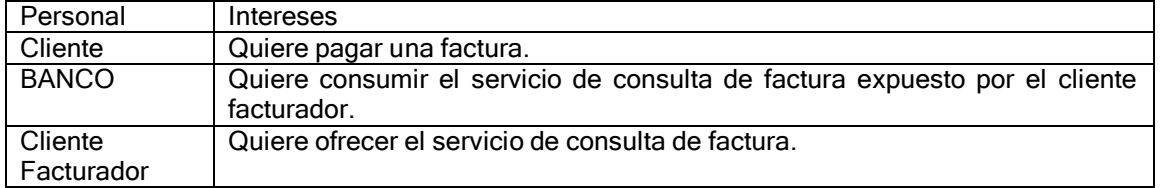

#### Precondiciones

Verificación exitosa del estado del servicio.

# Poscondiciones

El BANCO presenta al cliente el valor correcto de las factura. Observaciones Especiales

La consulta de facturas debe retornar únicamente la factura válida para pago; de esta forma la Empresa Facturadora debe implementar en su sistema todas las reglas de negocio que apliquen; por ejemplo fechas límites de pago, validaciones de valores, etc.

Flujo Principal

- 1. El BANCO envía una consulta de factura utilizando como criterio el número de factura.
- 2. El cliente facturador retorna los datos de la factura: Valor de la Factura, Valor Intereses de Mora, Valor neto a pagar, etc.

Flujos Alternativos

- 2a. La factura no existe
	- 1. El cliente facturador retorna el correspondiente mensaje.
- 2b. La factura ya esta paga
	- 1. El cliente facturador retorna el correspondiente mensaje.
- 2c. La factura existe y está pendiente de pago
	- 1. El cliente facturador retorna el correspondiente valor

Implementación Mensajería

#### Mensaje de Envío

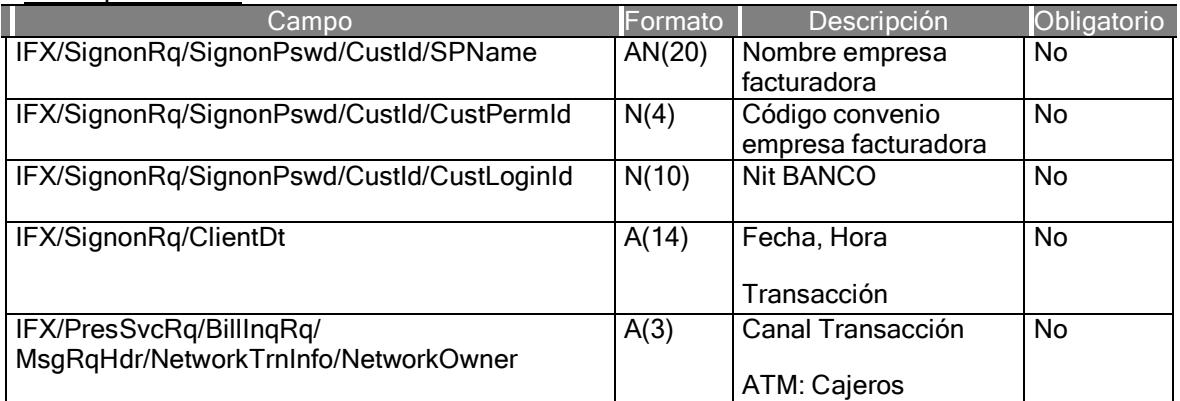

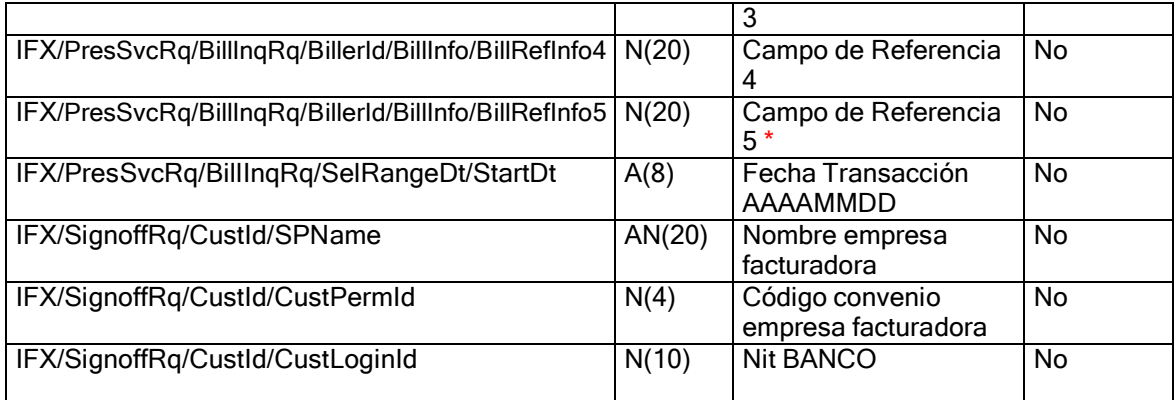

\* Se soporta un máximo de captura de 5 referencias para recaudo manual, previa autorización gestionada al interior del Banco. Para recaudo barras se soporta un máximo de 2 referencias.

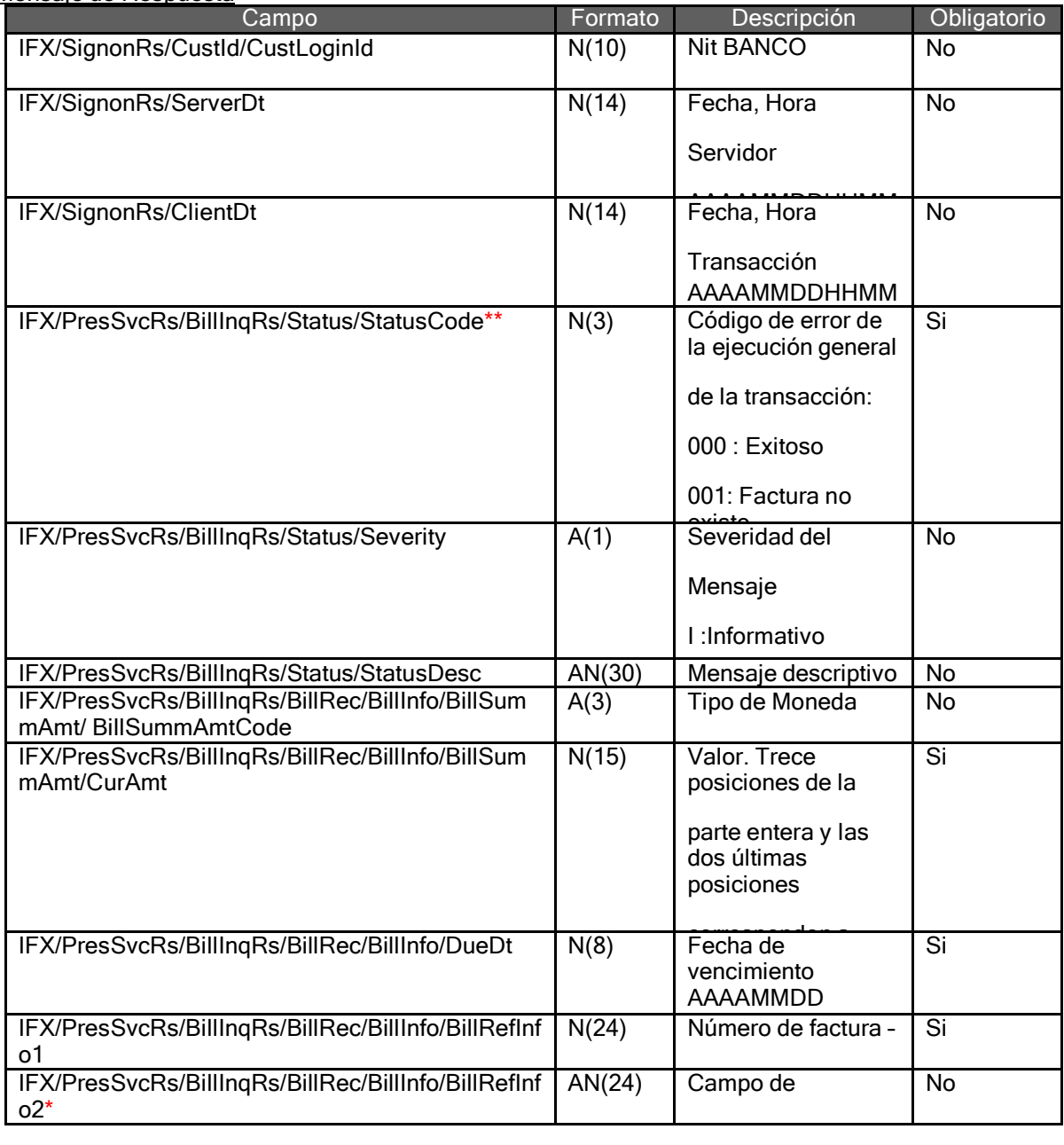

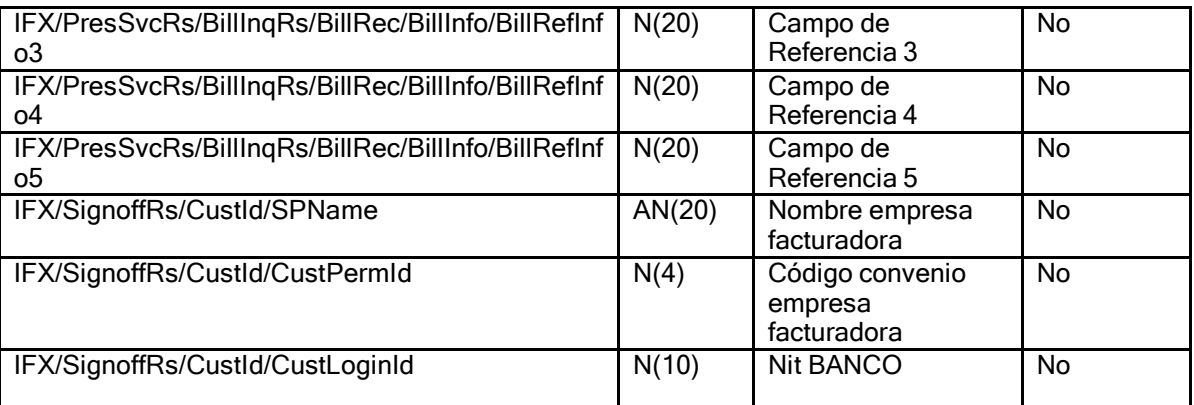

\* Permite recibir una descripción de la factura a ser recaudada de un máximo de 24 posiciones. \*\* En caso de que el validador sea exitoso el pago es recibido en la caja. Las validaciones deben realizarse sobre la operación de consulta, el pago es una operación de forzosa aceptación.

Caso de uso No. 2. Resumen de facturas

#### **Objetivos**

Consultar las facturas disponibles por pagar, utilizando como criterio de consulta el número de identificación del cliente.

#### Actor Principal: BANCO

#### Personal Involucrado e Intereses

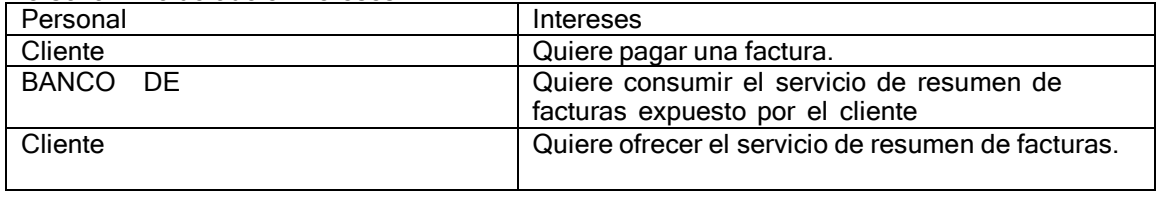

#### Precondiciones

Verificación exitosa del estado del servicio.

#### Poscondiciones

El BANCO presenta el valor correcto de las facturas.

#### Observaciones Especiales

El resumen de facturas debe retornar únicamente las facturas validas para pago; de esta forma la Empresa Facturadora debe implementar en su sistema todas las reglas de negocio que apliquen; por ejemplo fechas límites de pago, validaciones de valores, etc.

Flujo Principal

- 1. El BANCO envía una consulta de factura utilizando como criterios el NIT.
- 2. El cliente facturador retorna los datos de las facturas: Valor de la Factura, Valor Intereses de Mora, Valor neto a pagar, etc.

## Flujos Alternativos

2a. La factura no existe

- 1. El cliente facturador retorna el correspondiente mensaje.
- 2b. La factura ya esta paga
- 1. El cliente facturador retorna el correspondiente mensaje.
- 2c. La factura existe y está pendiente de pago
	- 1. El cliente facturador retorna el correspondiente valor

# Implementación Mensajería

#### Mensaje de Envío

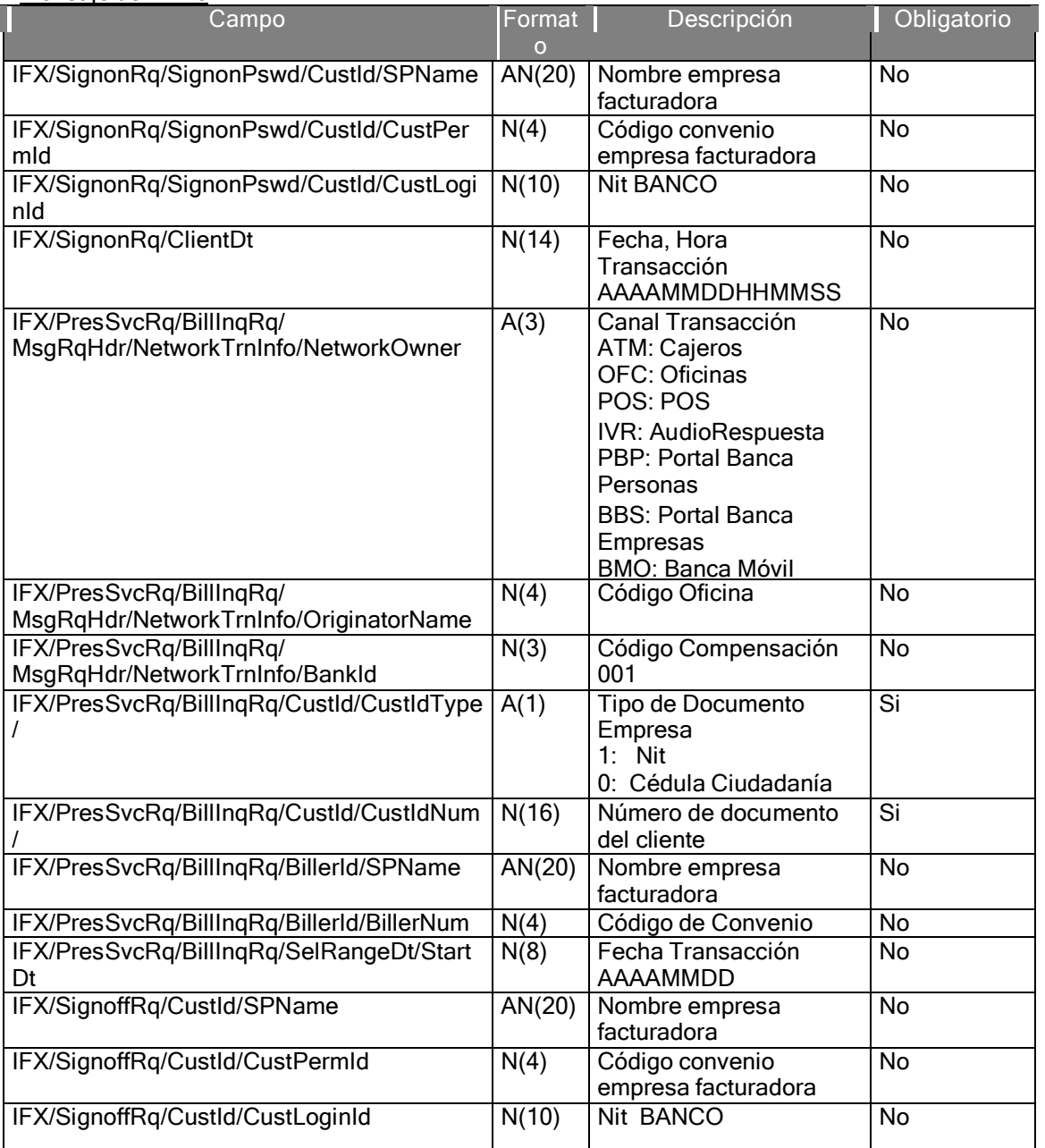

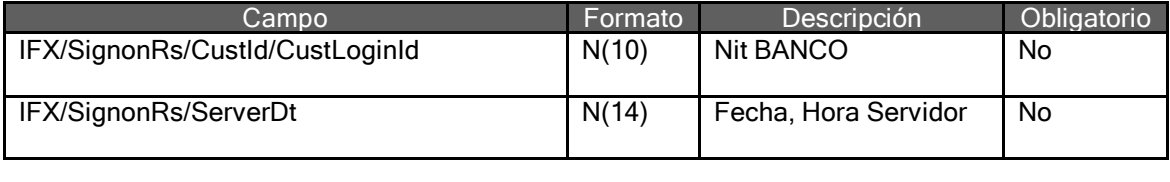

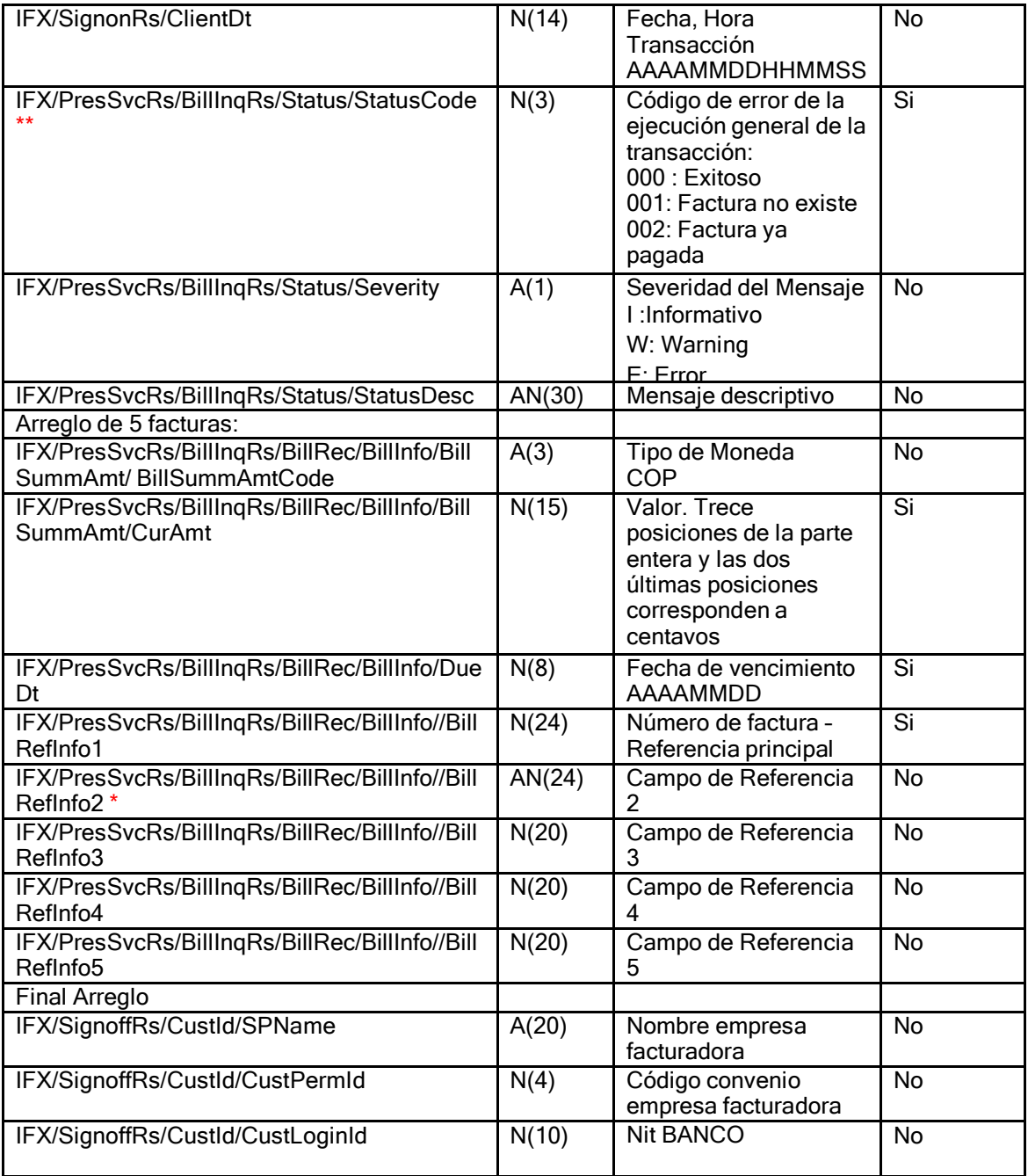

\* Permite recibir una descripción de la factura a ser recaudada de un máximo de 24 posiciones. \*\* En caso de que el validador sea exitoso el pago es recibido en la caja. Las validaciones deben realizarse sobre la operación de consulta, el pago es una operación de forzosa aceptación.

Caso de uso No.3. Validación de cliente pagador en caja

Objetivos

Consultar la existencia de un cliente pagador, utilizando como criterio el número de identificador.

Actor Principal: BANCO

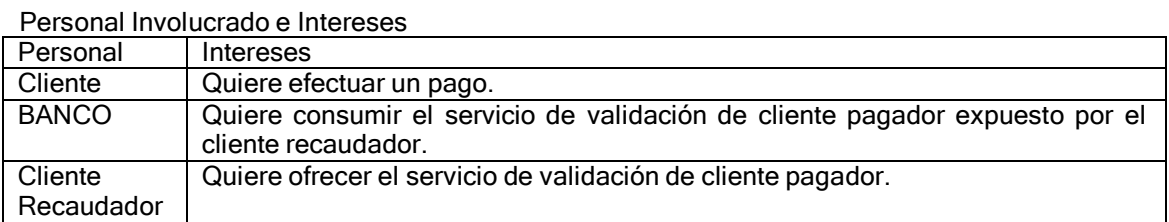

# **Precondiciones**

Verificación exitosa del estado del servicio.

#### Poscondiciones

El BANCO confirma al cliente que está habilitado para efectuar el pago.

#### Observaciones Especiales

La validación de cliente pagador debe retornar únicamente un mensaje y código de estado que indique si el cliente existe en la Base de Datos del cliente recaudador; de esta forma la Empresa Recaudadora debe implementar en su sistema todas las reglas de negocio que apliquen.

#### Flujo Principal

- 1. El BANCO envía una validación de cliente pagador utilizando como criterio la información contenida en el código de barras impreso en la factura o tarjeta de recaudo ante la empresa recaudadora.
- 2. El cliente recaudador retorna un mensaje donde indica: Código de estado del cliente, Mensaje descriptivo del código de estado.

#### Flujos Alternativos

2a. El cliente pagador no existe

1. El cliente recaudador retorna el correspondiente mensaje.

#### Implementación Mensajería

Mensaje de Envío

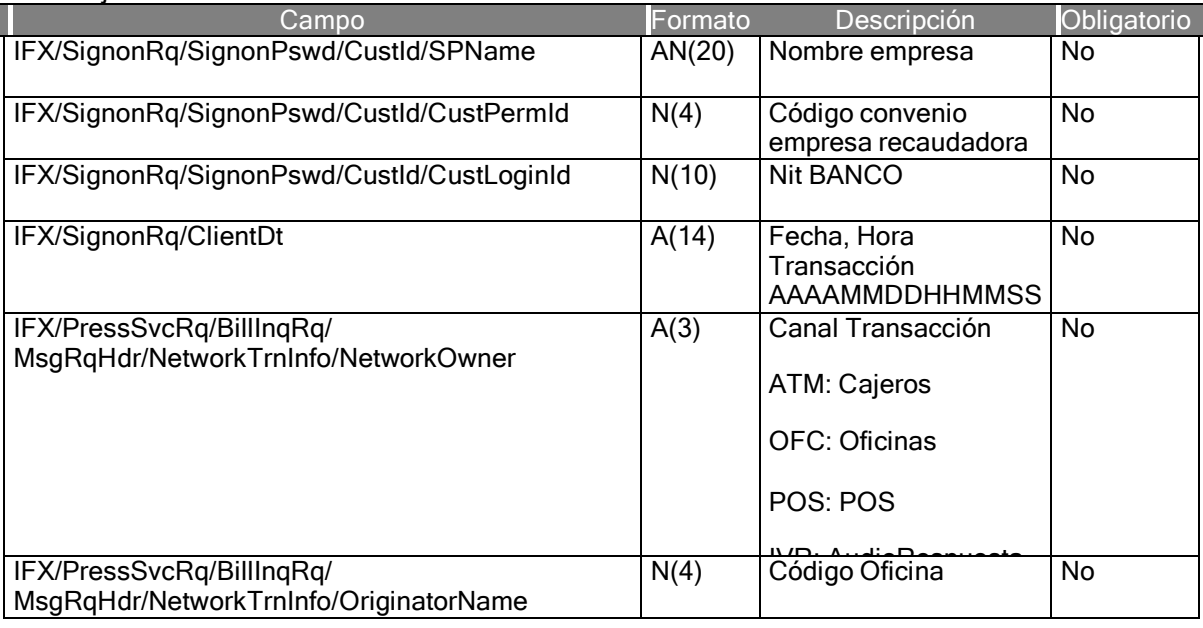

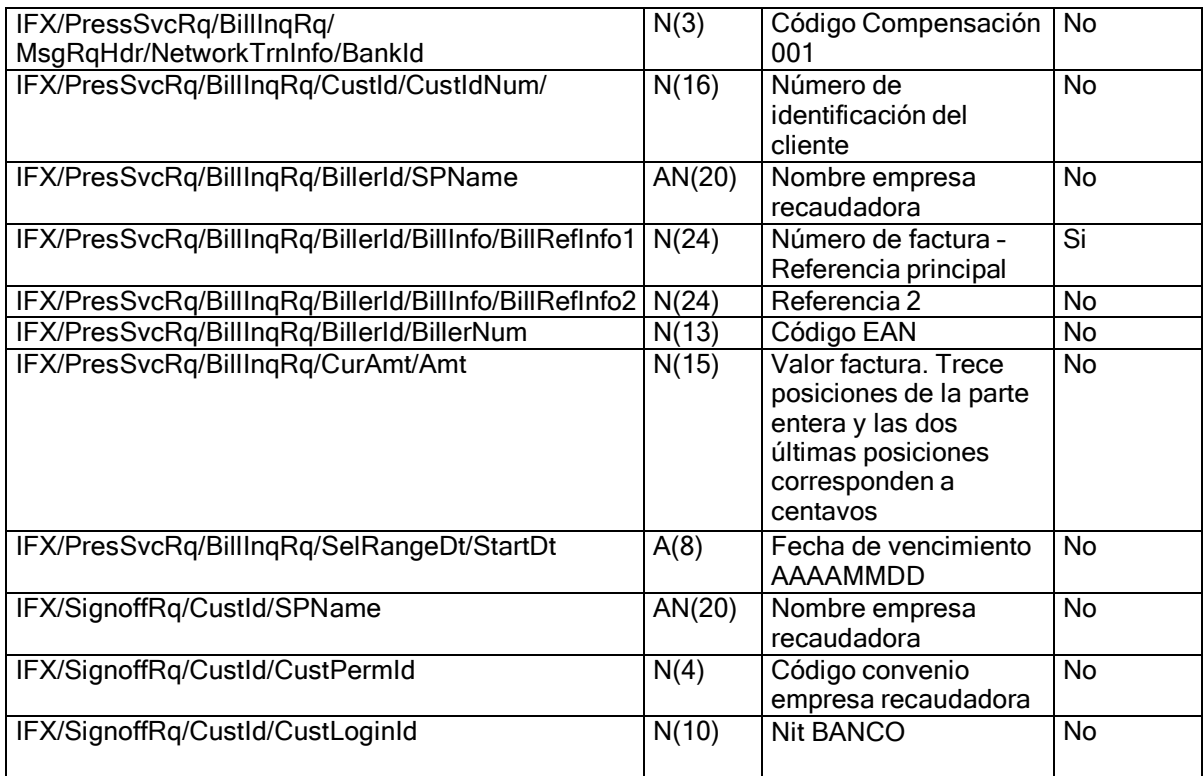

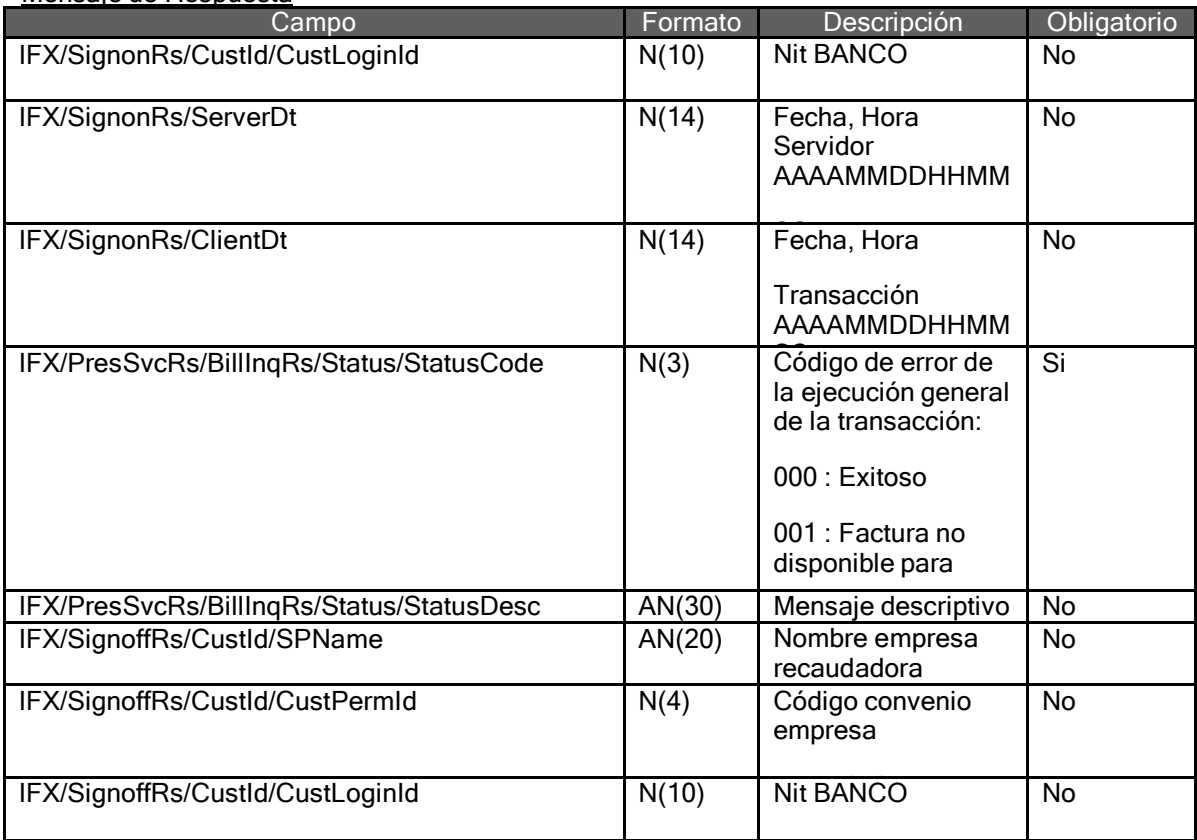

Caso de uso No.4. Notificación de pago de factura

# **Obietivos**

Realizar la notificación de pago de factura. Actor Principal: BANCO Personal Involucrado e Intereses

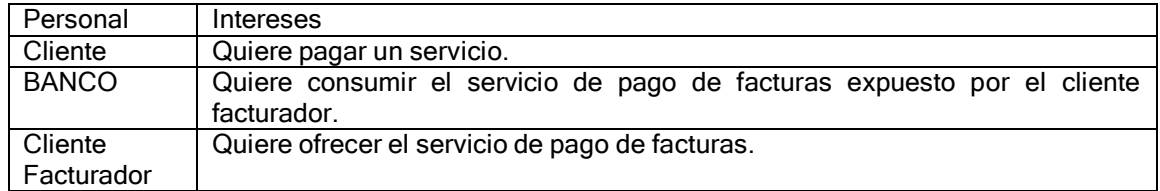

#### Precondiciones

Consulta de factura exitosa.

#### Poscondiciones

Pago de factura exitosa

#### Observaciones Especiales

- La notificación de pago se comporta de forma asíncrona. Cuando el cliente realiza un pago, el Banco responde al cliente de forma exitosa y envía la notificación de pago a la Empresa Facturadora. Las validaciones que se puedan realizar en el pago del lado de la empresa Facturadora deben implementarse en el servicio de Consulta de Factura, ya sea por número de factura o por número de identificación.
- Si la notificación de pago es declinada por demoras generadas del lado de la Empresa Facturadora, el sistema reintenta un número determinado de veces cada cierto tiempo, funcionalidad que es implementada a través del sistema store & forward de la solución.

#### Flujo Principal

- 1. El BANCO presenta el valor de la factura.
- 2. El cliente autoriza el pago de la factura.
- 3. El BANCO envía el pago hacia el Cliente Facturador, reportando el Número de Factura y Valor Neto de Pago.
- 4. El BANCO responde el pago al cliente.
- 5. El Cliente Facturador responde el pago al BANCO.

#### Flujos Alternativos

3a. Pago Exitoso.

1. El BANCO retorna al cliente un número de autorización.

- 3b. Pago No Exitoso.
	- 1. El BANCO retorna el respectivo mensaje.
- 3c. Declinación de pago por timeout.
	- 1. Debido a que el pago es una operación de tipo asíncrono, este pago será tenido en cuenta en el proceso de Store and Forward.

#### Implementación Mensajería

#### Mensaje de Envío

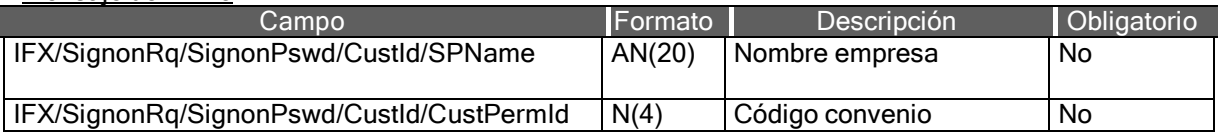

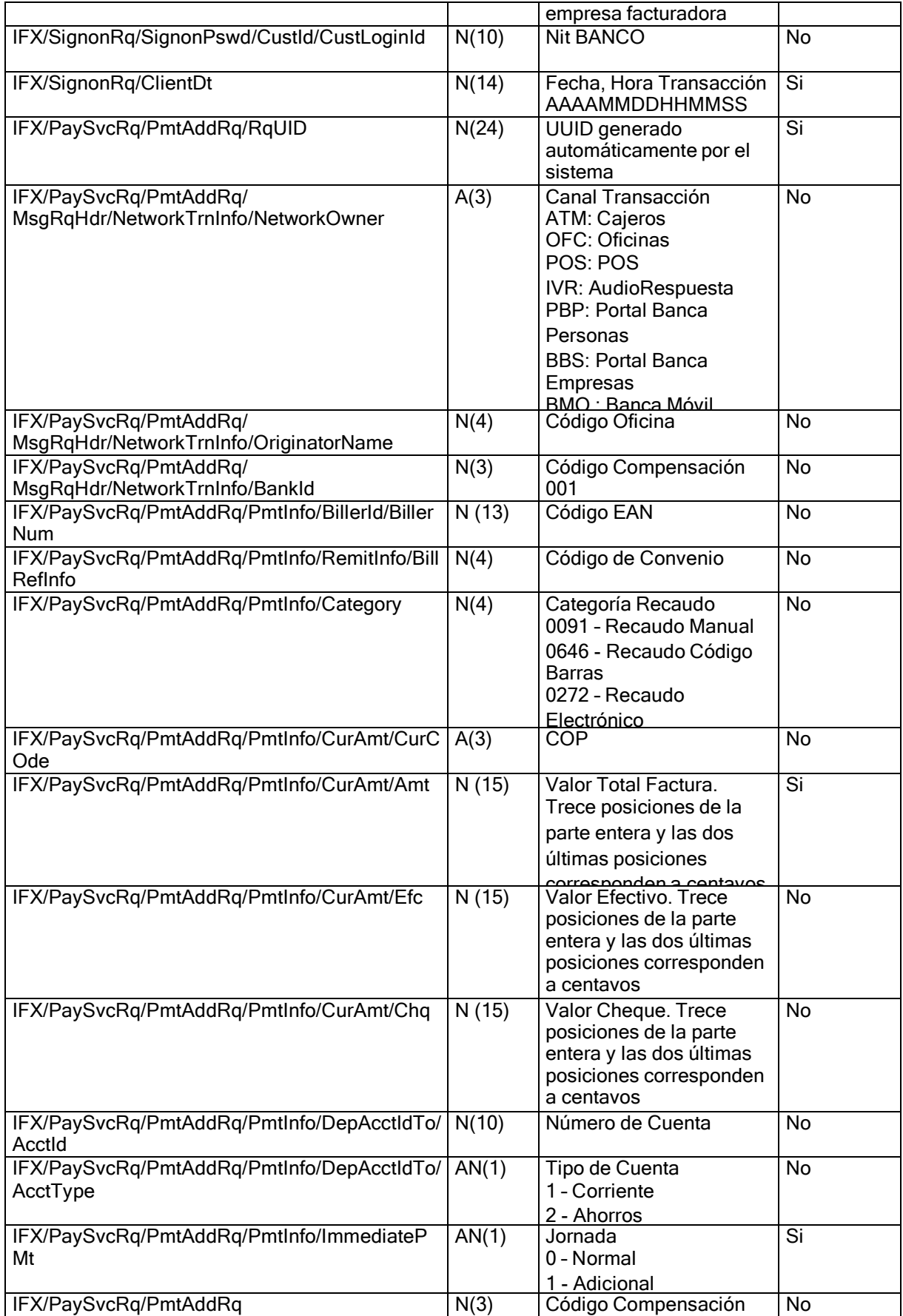

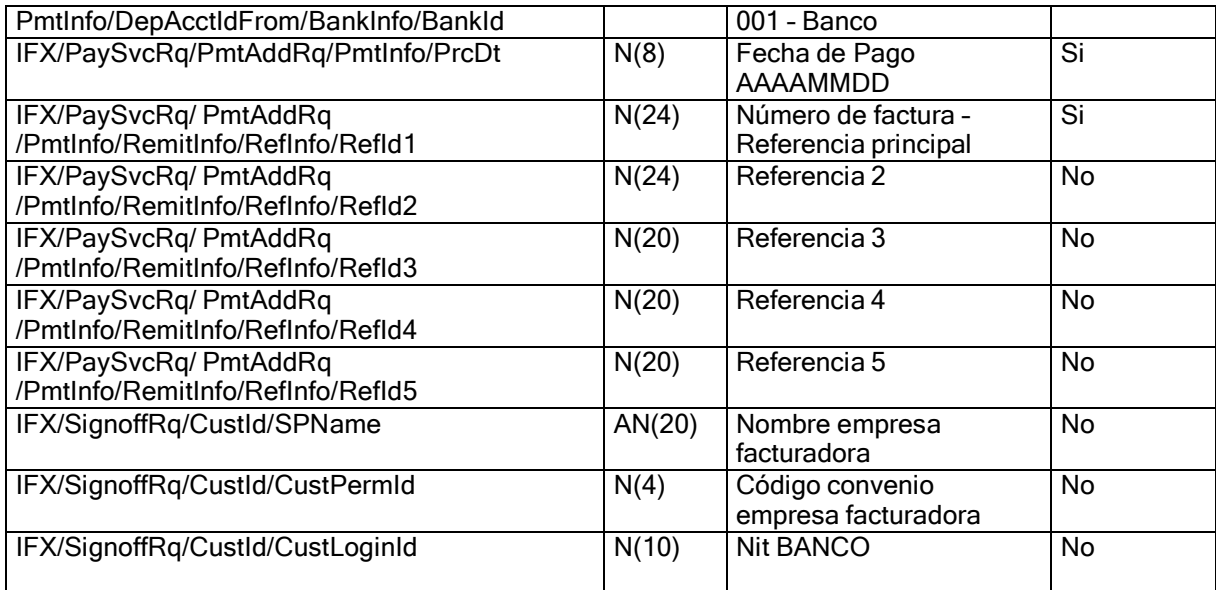

#### Mensaje de Respuesta

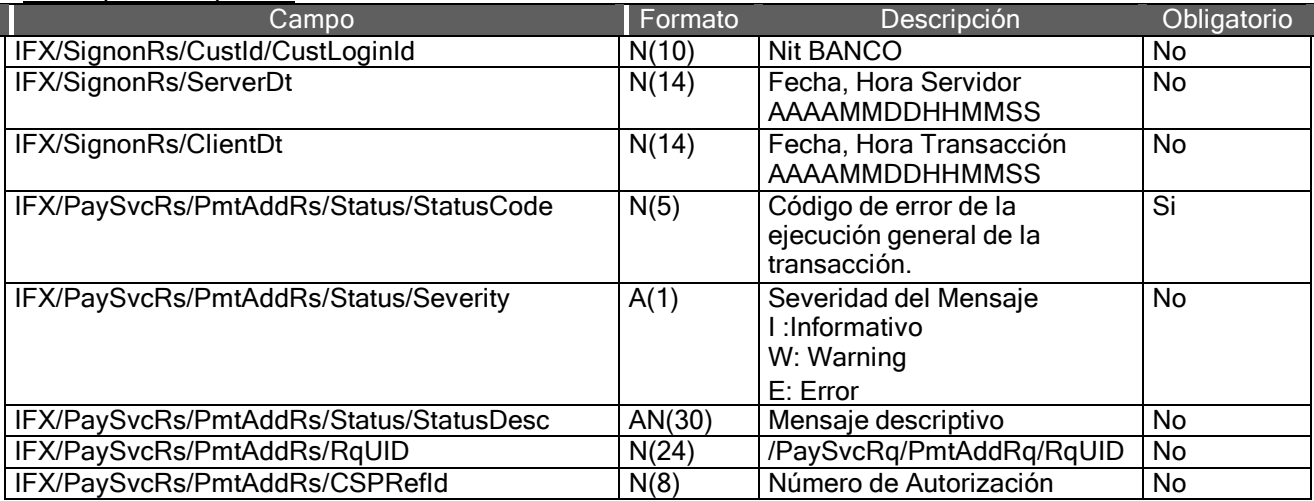

\* El código de ejecución general de la transacción será tenido en cuenta sólo para realizar reintentos de notificación en caso que la primera notificación de pago se reporte como fallida. Las validaciones deben ser realizadas sobre la operación de consulta.

8.5 Caso de uso No.5. Reverso de pago de factura

Objetivos

Facturador de la contrador de

Reversar la notificación de pago de factura.

Actor Principal: BANCO

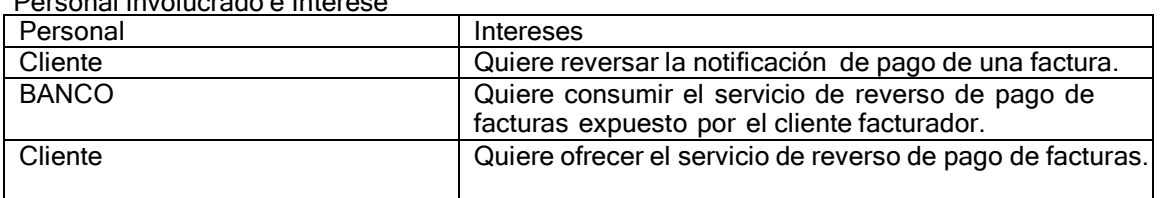

# Personal Involucrado e Interese

#### Observaciones Especiales

- La implementación de este servicio se realiza cuando se admiten pagos parciales.
- El reverso de de pago se comporta de forma síncrona.
- El proceso de Store and Forward no tiene en cuenta los registros reversados.
- En la base de datos de pagos queda tanto la transacción original como la transacción reversada, con su correspondiente status.
- El reverso funciona bajo la premisa que cualquier respuesta que conteste el cliente facturador al reverso se interpreta como respuesta exitosa a menos que ésta sea Timeout.

Flujo Principal

- 1. El BANCO envía el reverso del pago de la factura.
- 2. El Cliente Facturador responde el reverso de pago al BANCO.

# Flujos Alternativos

2a. Pago Exitoso.

1. El BANCO autoriza de forma exitosa el reverso de pago.

2b. Pago No Exitoso.

1. El BANCO retorna el respectivo mensaje.

Implementación Mensajería

Mensaje de Envío

d

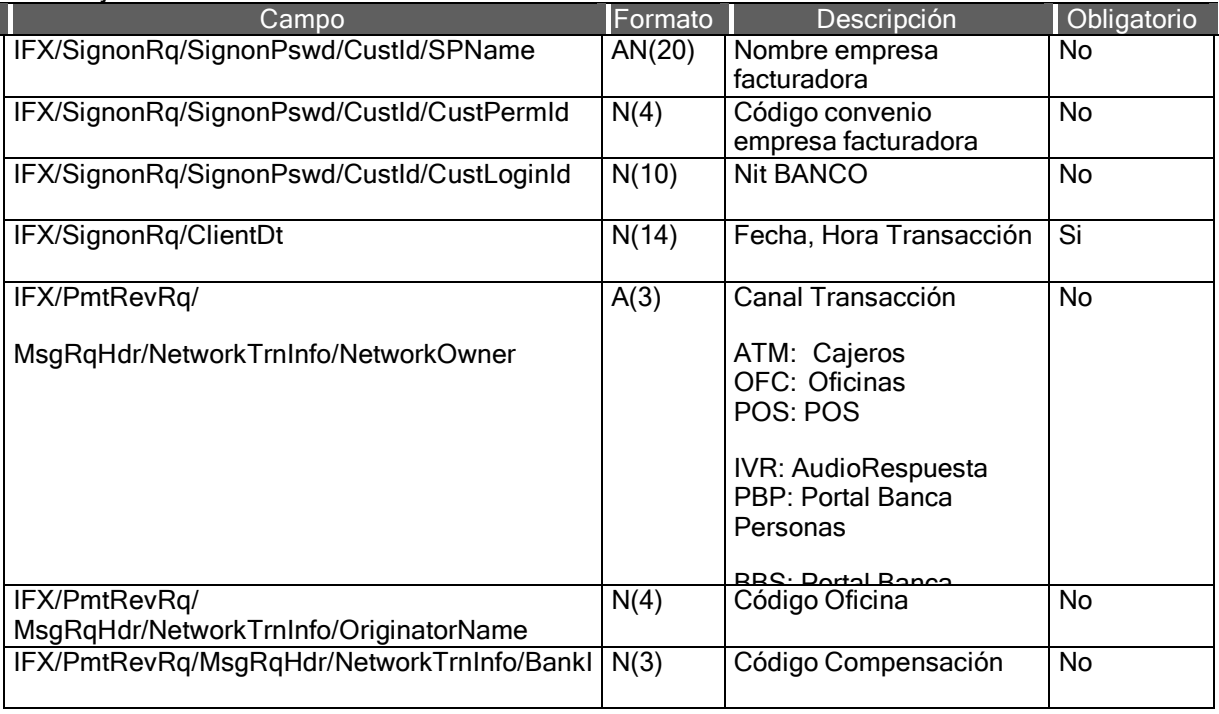

0<br>101 | 101 | 101<br>| 101 | 101 | 101 | 101 | 101 | 101 | 101 | 101 | 101 | 101 | 101 | 101 | 101 | 101 | 101 | 10

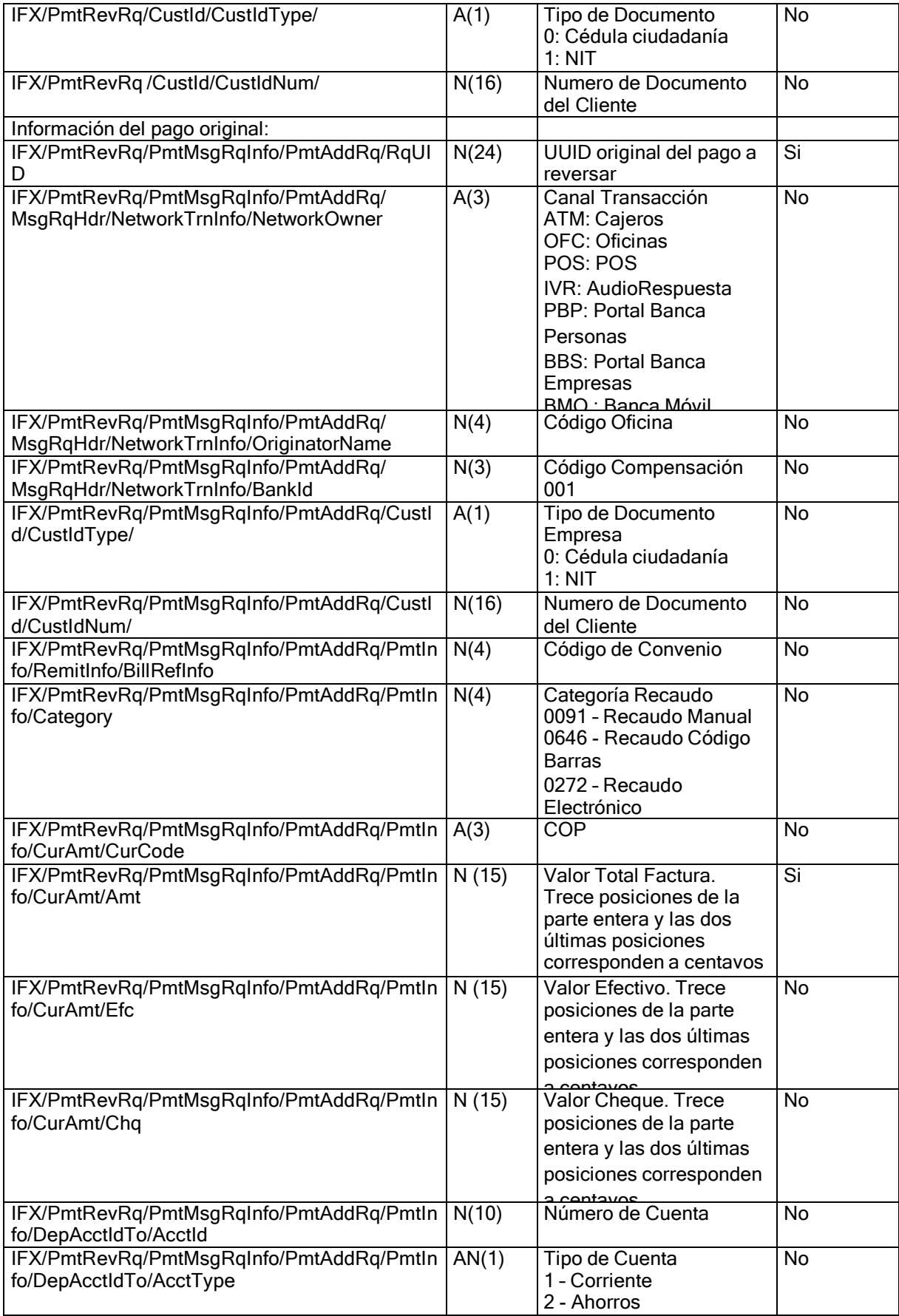

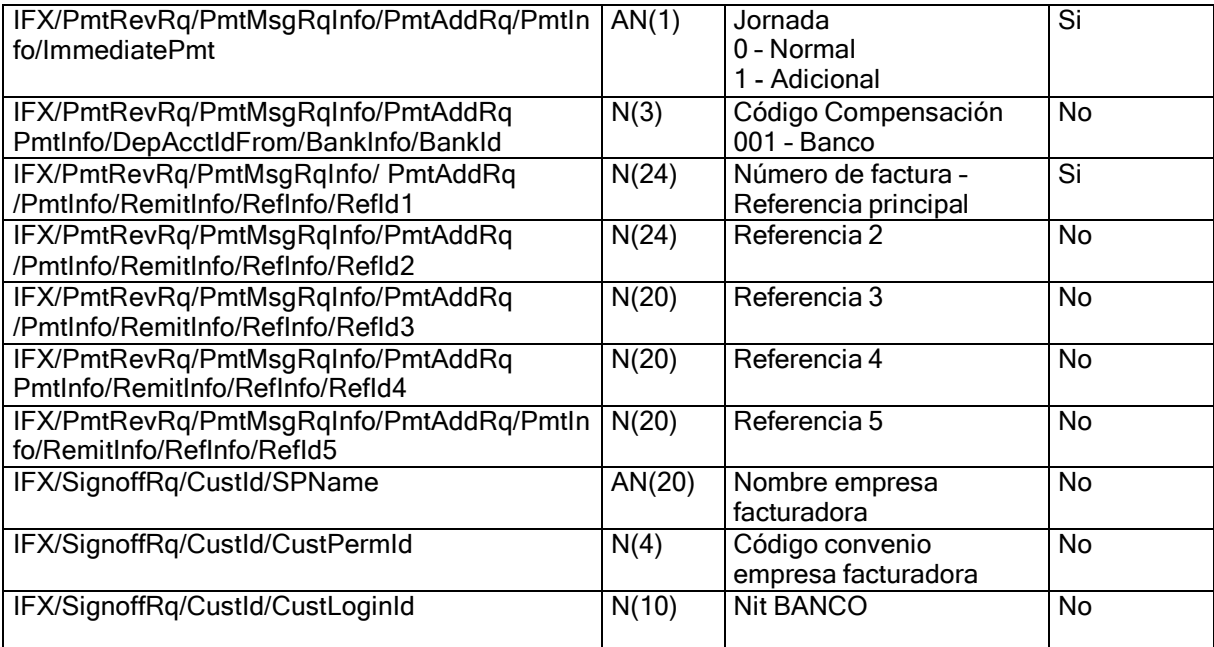

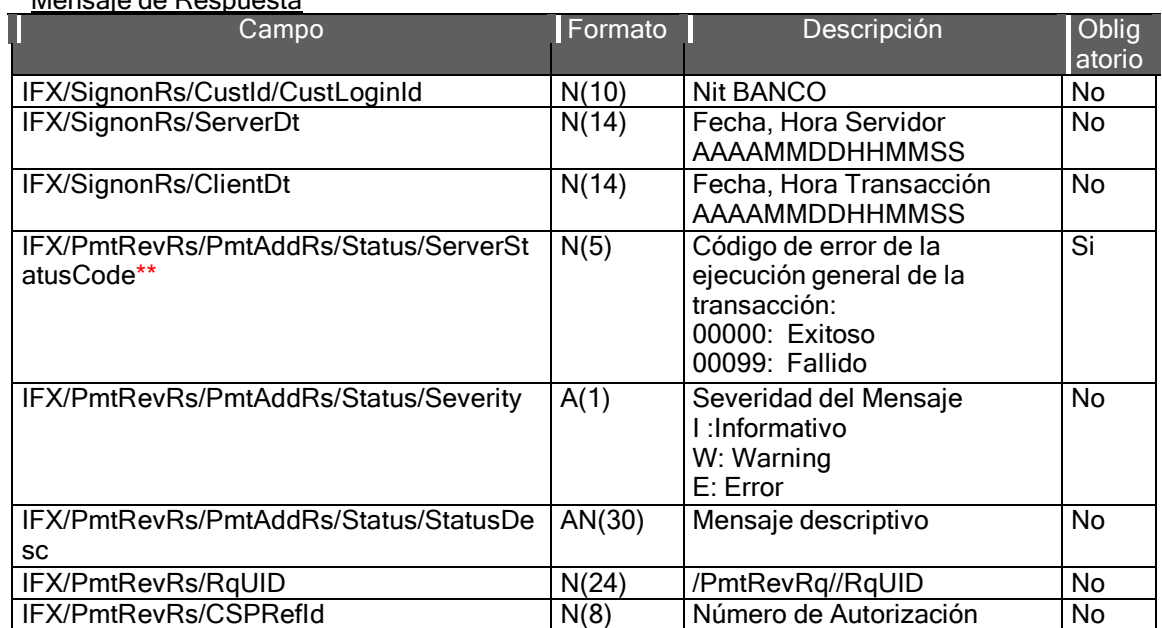